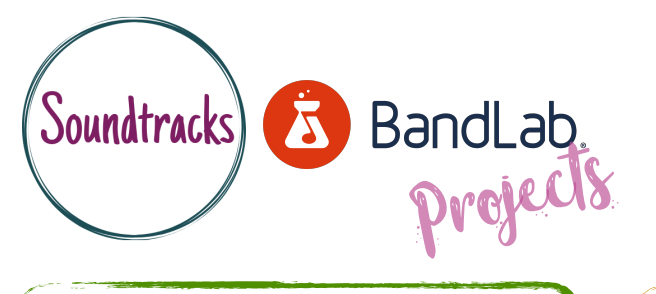

Basic drum machine & browsing loop skills - Face to face or online. Ideal device - desktop or laptop

Starting point - Drum machine sequencing, using loops & understanding the timeline.

## Layering audio loops with the Bandlab drum machine

## Explore and choose loops to layer on top of your drum machine sequence.

- •Begin by creating a drum machine sequence for section A and B.
- •Choose a drum kit sound to fit your idea.
- •Browse loops to add texture and thickness to your beat. These could be percussion loops, other drum loops or claps/hi hats.
- •Add chosen loops to your project to see the effect.
- •Use mix functions to change levels of each track.

## What we did...

- First we created a new project with a drum machine track.
- After sequencing a part A and part B drum pattern we chose a drum kit sound for our beats.
- We changed the tempo to fit the speed we wanted.
- We then begun browsing loops that would add texture or thickness to our already programmed drum machine patterns.
- When we found loops we liked we dragged them in to our project and listened to them against our drum machine.
- We added more layers and tried to make section A and section B contrasting in sound.
- Once we had an amount of layers and textures in our project we played with the levels of each track to create a mix of our loops and patterns.
- Once we were happy with our sound we named and saved our project for future use.

- Creating drum sequences that sound musical was quite tricky.
- Finding the right loops to fit our drum machine patterns was hard.
- Being unsure of what to search for in the loop section.

Challenges… Success stories…

- Adding the loops I liked over the drum machine gave my project a unique sound.
- Changing the drum machine kit sound after choosing loops helped me find the sound I wanted.
- I managed to make 2 contrasting pieces of music by using a variety of loop layers.
- Mixing the levels of my project helped certain parts of my music cut through.

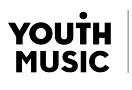

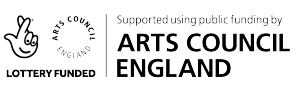

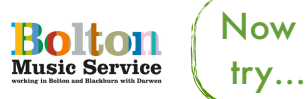

Automation| Audio mixing | Adding FX | Intro to MIDI